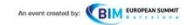

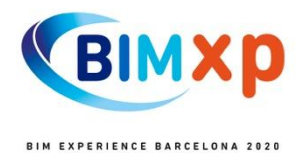

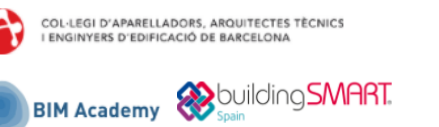

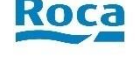

**Hora Sala 1 Sala 2 Sala 3 Sala 4 9:00-9:10 Inauguración y bienvenida 9:15-10:00 TeamSystem® HISPALYT PIM ALLPLAN** ■ Construction **MIB**oure **TEAMSYSTEMS HISPALYT** *Cálculo de los costes de proyecto*  **ALLPLAN** *en forma automática utilizando un Proyecta paso a paso en BIM con la Innovación mundial: modelado, modelo BIM Herramienta PIM Hispalyt de análisis y construcción en soluciones cerámicas* Luigi Gallinella, International Sales *infraestructuras con una*  Account Manager – Construction Juan Antonio Garcia *herramienta BIM* Business Unit TeamSystem CPM Cristian Panturoiu, BIM Account Manager en ALLPLAN y Javier Bros Naranjo, Technical Specialist en ALLPLAN **SIMBIM**<sup>S</sup> Solutions **10:15-11:00 AQUATEC MASTER<sup>®</sup><br>>> BUILDERS** italsan **GRAPHISOFT MASTER BUILDERS AQUATEC Archicad**® *Aplicaciones prácticas del Impermeabilización sostenible:*  **ITALSAN SIMBIM** *Gemelo Digital en MasterSeal 6100 FX Colaboración entre Arquitectura e Metodología BIM en instalaciones*  Albert Berenguel, Business & Marketing *infraestructuras Ingeniería* Manager, Industrial and Concrete *de fontanería y evacuación* Cristina Fábregas, Bióloga. Martina d'Andrea. Arquitecta, Experta Refurbishment. Master Builders Solutions Ponente: Eva Martínez (Modelador Responsable de gestión de activos de BIM (SIMBIM Solutions) Europe BIM – Instalaciones MEP) y Daniel Plantas en la Dirección de Marcuello (Arquitecto técnico) Operaciones (SUEZ). Juan Rubio, Ingeniero Químico. Responsable del Departamento de Gestión de Activos en AQUATEC (SUEZ).

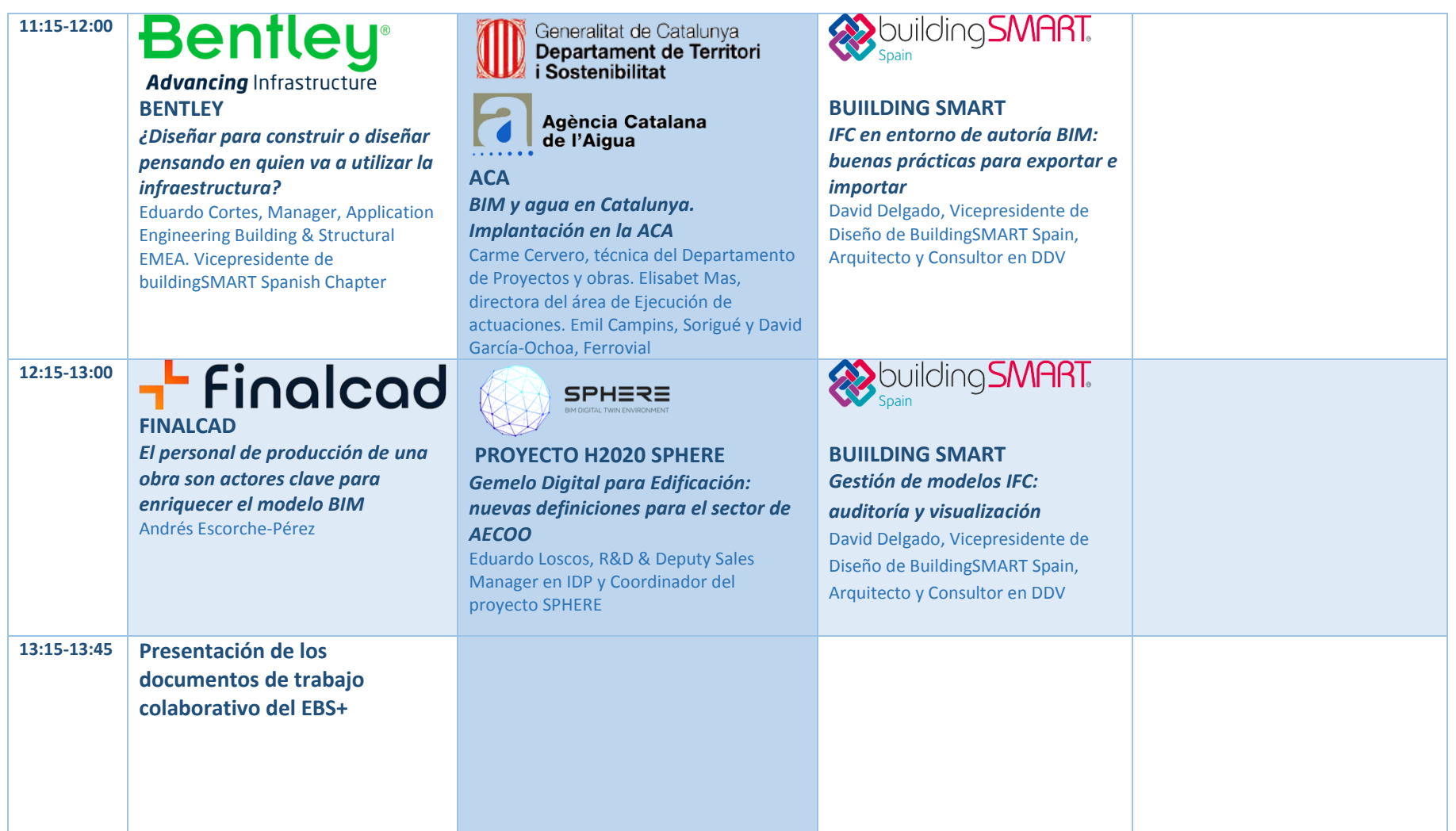

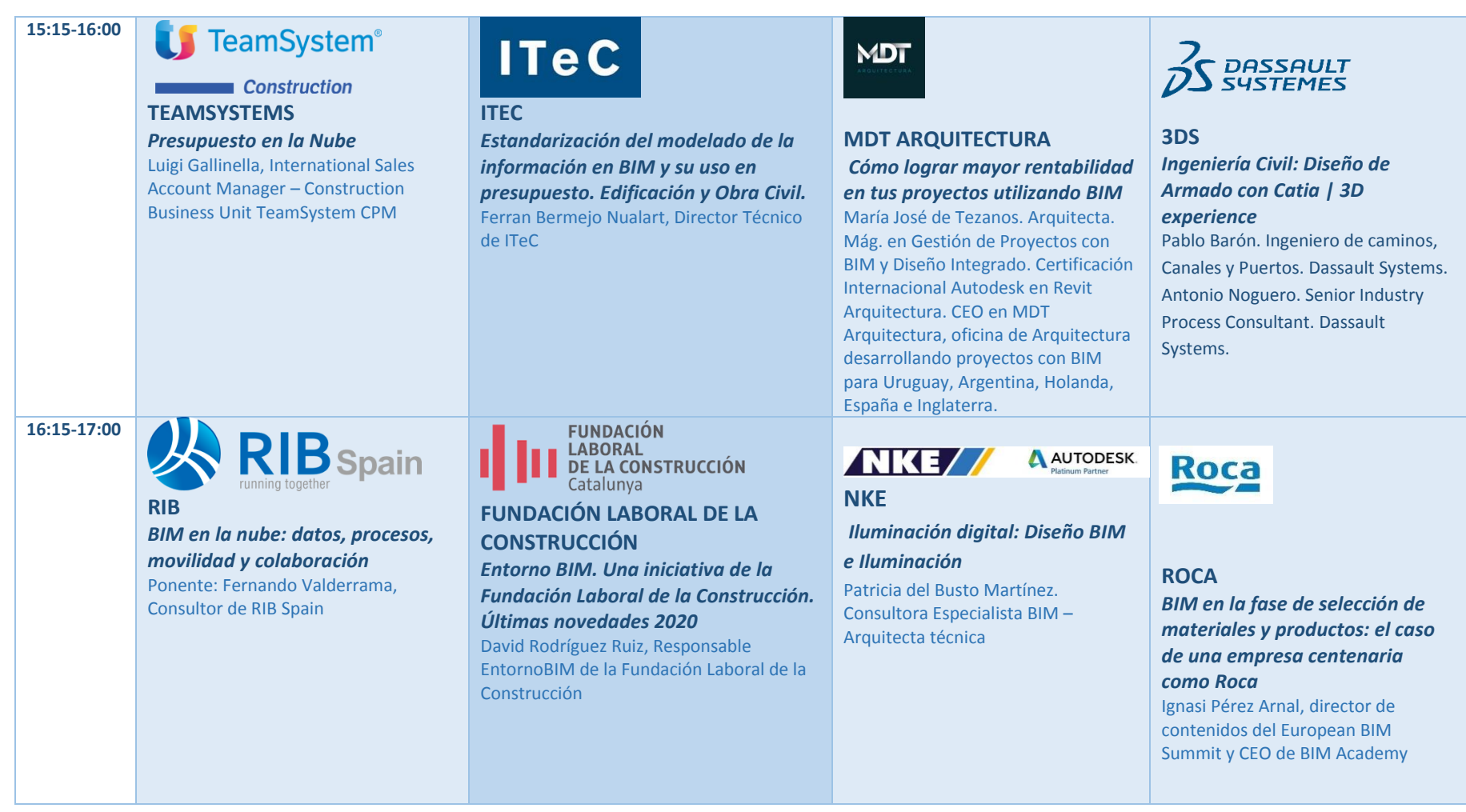

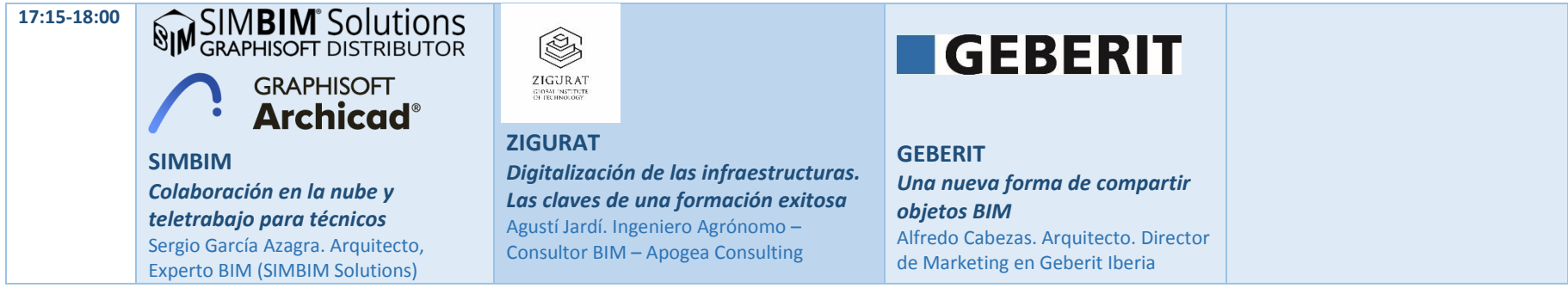

# **Descripción de las ponencias:**

**SALA 1** 

**9:15-10:00**

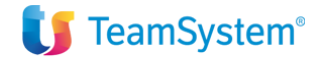

**Construction** 

# **TEAMSYSTEMS**

*Título: Cálculo de los costes de proyecto en forma automática utilizando un modelo BIM* 

Ponente: Luigi Gallinella, International Sales Account Manager – Construction Business Unit TeamSystem CPM

Descripción: Crea su lista de cantidades y asóciela con su coste de recursos utilizando el modelo BIM a través de las herramientas de Despegue de cantidad BIM, Reglas de cálculo BIM y Presupuesto paramétrico.

**10:15-11:00**

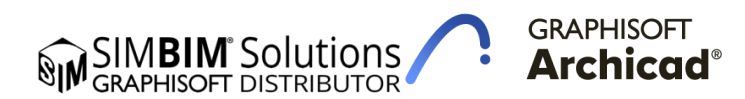

**SIMBIM**

#### *Título: Colaboración entre Arquitectura e Ingeniería*

Ponente: Martina d'Andrea. Arquitecta, Experta BIM (SIMBIM Solutions)

Descripción: La colaboración entre arquitectos e ingenieros ha existido siempre y con la inclusión del BIM en la industria se ha buscado que sea más eficiente. Sin embargo, todavía son muchos los desafíos de esta colaboración, por ello, en esta ponencia se presentará una nueva tecnología disruptiva que permitirá optimizar estos procesos de colaboración a través del concepto de prácticas integradas y soluciones del grupo Nemetschek

**11:15-12:00**

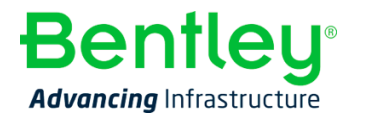

# **BENTLEY**

*Título: ¿Diseñar para construir o diseñar pensando en quien va a utilizar la infraestructura?*

Ponente: Eduardo Cortes, Manager, Application Engineering Building & Structural EMEA. Vicepresidente de buildingSMART Spanish Chapter

Descripción: Uno de los lemas más conocidos en cualquier campo de la actividad humana es "bueno, bonito, y barato..." al que se le suele añadir "y si es rápido, mejor", y esto se puede aplicar también a la construcción de infraestructuras.

La industria AEC se esfuerza constantemente por diseñar, construir, y operar edificios de la manera más eficiente y económica, prestando atención a las peticiones de "más rápido y barato". ¿Pero qué tal si le añadimos el adjetivo "mejor"? De hecho, se puede argumentar que lo mejor al final es más rápido y más barato. Después de todo, ¿Cuál es el beneficio de crear un edificio más barato y más rápido si una vez construido no era la mejor solución para sus ocupantes? Y, siendo ese el caso, ¿qué es lo que hace que un edificio sea "mejor"? En este seminario queremos revisar los conceptos que mejoran la calidad y la habitabilidad de una infraestructura, y como usar la tecnología para conseguir ese objetivo.

## **12:15-13:00**

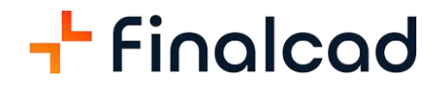

## **FINALCAD**

#### *Título: El personal de producción de una obra son actores clave para enriquecer el modelo BIM*

#### Ponente: Andrés Escorche-Pérez

Descripción: El BIM lo utilizan los gestores, los consultores y los arquitectos principalmente durante la fase de diseño. En Finalcad creemos que esta interrupción impide la continuidad digital entre la fase de diseño y la de construcción. Entonces, ¿cómo podemos cubrir esta laguna? La respuesta es la zonificación.

Demos un paso atrás: ¿qué es exactamente BIM?

BIM es como un plano digital. Se usa mucho durante la fase de diseño y permite detectar posibles problemas de diseño o de construcción y resolverlos rápidamente gracias a los sistemas de detección de conflictos, por ejemplo. El BIM también es fundamental para facilitar la colaboración, ya que permite a varias partes interesadas acceder al mismo proyecto y trabajar en él.

Sin embargo, cada modelo BIM presenta propiedades individuales y está orquestado de una manera específica según la herramienta o plataforma utilizada, por lo que puede ser difícil practicar un análisis cruzado. Además, cuando un gestor de BIM crea una zona espacial o geográfica en un modelo BIM, rara vez especifica qué uso se le va a dar. En otras palabras, se crea una zona con puertas y ventanas, pero no habrá nada que indique: este espacio es un pasillo.

#### La "I" de BIM

Para superar este obstáculo, en Finalcad hemos creado zonas específicas. Con esta "zonificación", cada vez que un usuario de Finalcad quiera crear un modelo BIM, todos los espacios tendrán un nombre operativo y un propósito de acuerdo a una nomenclatura, que será coherente en todos los proyectos idénticos, lo que facilita el análisis cruzado. Además, ayuda a las partes interesadas a navegar por el modelo BIM gracias a nombres comprensibles.

Información recogida de la obra

Con la zonificación, cada problema encontrado, formulario rellenado o tarea completada durante la construcción puede vincularse a los objetos previamente definidos en el modelo BIM. A continuación, las empresas pueden extraer datos y comparar proyectos para ver el número medio de defectos en una vivienda, por ejemplo, o el número de formularios de inspección que registran no conformidades en un edificio de apartamentos.

Las zonas de Finalcad aparecen enumeradas en la app móvil, algo que simplifica el trabajo de los operarios in situ. Las empresas pueden analizar los datos en tiempo real e incorporar información operativa para evaluar todo lo que ocurre durante la construcción.

## **15:15-16:00**

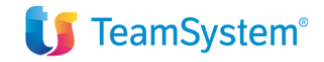

Construction

# **TEAMSYSTEMS**

### *Título: Presupuesto en la Nube*

Ponente: Luigi Gallinella, International Sales Account Manager – Construction Business Unit TeamSystem CPM

Descripción: Crea tu Proyecto y Presupuesto integrados BIM compartiendo los datos y la información con tu equipo en la Nube.

### **16:15-17:00**

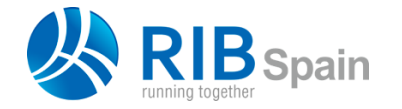

**RIB**

*Título: BIM en la nube: datos, procesos, movilidad y colaboración*

Ponente: Fernando Valderrama, Consultor de RIB Spain

Descripción: La expresión "en la nube" se ha convertido en un cajón de sastre en el que se combinan necesidades reales de los usuarios con sueños irracionales. A través de Presto, Cost-It, Revit, BIM 360 y MTWO realizaremos un recorrido por las diferentes posibilidades tecnológicas del BIM y la gestión de la construcción aplicadas a diferentes escenarios, diferenciando la ubicación de los datos y de los usuarios y la plataforma o entorno donde se ejecutan los procesos.

**17:15-18:00**

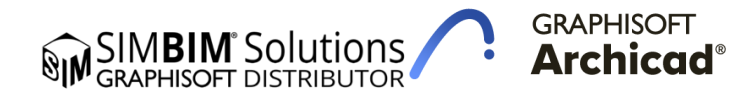

**SIMBIM**

*Título: Colaboración en la nube y teletrabajo para técnicos*

Ponente: Sergio García Azagra. Arquitecto, Experto BIM (SIMBIM Solutions)

Descripción: Nos enfrentamos a una nueva realidad en la que, de golpe y para muchos arquitectos, la distancia y el teletrabajo han pasado a formar parte del día a día de su práctica profesional. Por ello, en esta ponencia se presentarán herramientas y flujos de trabajo que permitan solventar esta situación de manera eficiente además de optimizar los procesos habituales. Estos procesos se mostrarán a través de las soluciones de BIMcloud y BIMx.

## **SALA 2:**

#### **9:15-10:00**

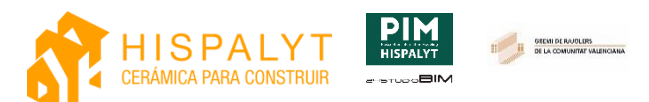

## **HISPALYT**

#### *Título: Proyecta paso a paso en BIM con la Herramienta PIM Hispalyt de soluciones cerámicas*

#### Ponente: Juan Antonio García

Descripción: El objetivo de este workshop es realizar una práctica, en la que, partiendo de un ejemplo de proyecto de edificio residencial sencillo, se irá aumentando su Level of Development (LOD), incorporando los tipos de familias recogidos en la Biblioteca de objetos BIM de Hispalyt mediante la herramienta PIM-Hispalyt. Para ello, se elegirán las soluciones constructivas cerámicas óptimas para dicho proyecto de cada uno de los elementos constructivos del edificio (fachada, cubierta, forjado, etc.) aplicando criterios relativos a su composición y realizando el predimensionado de las mismas para el cumplimiento del Código Técnico de la Edificación (CTE). Una vez elegidas las soluciones, desde la propia herramienta PIM-Hispalyt, sin salir del modelo BIM, se incorporarán al proyecto utilizando distintas herramientas

Será necesario disponer de un ordenador con conexión a internet y con REVIT 2019 o una versión superior. Deberá instalarse la Herramienta PIM Hispalyt correspondiente a la versión de REVIT, que puede descargarse de forma gratuita en el siguiente enlace: https://www.hispalyt.es/es/documentacion-tecnica/publicaciones#9208 Los archivos que se facilitarán a los alumnos para el desarrollo del caso práctico serán para REVIT 2019.

#### **10:15-11:00**

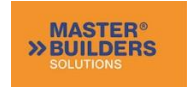

## **MASTER BUILDERS**

#### *Título: Impermeabilización sostenible: MasterSeal 6100 FX*

Ponente: Albert Berenguel, Business & Marketing Manager, Industrial and Concrete Refurbishment. Master Builders Solutions Europe

Descripción: Una aplicación a las necesidades de reducción de impacto ambiental en una obra real en una localización distante y la visión desde el punto de vista de un fabricante de materiales de construcción del impacto de un producto en la durabilidad de una estructura y sus necesidades derivadas de mantenimiento durante la vida útil. Como integrar esta visión en una aproximación en un entorno BIM y su posible integración 6D.

Se presentará un caso concreto en una obra en Madeira (Portugal) y las características del producto, así como el análisis de Eco Eficiencia incluyendo LCA y TCO.

**11:15-12:00**

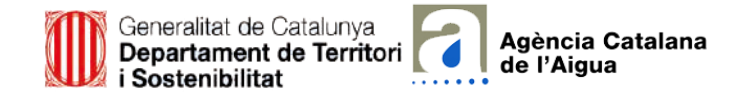

**ACA**

#### *Título: BIM y agua en Catalunya. Implantación en la ACA*

Ponente: Carme Cervero, técnica del Departamento de proyectos y obras, del Área de ejecución de actuaciones de la agencia. Elisabet Mas Asturias, Directora del Área de ejecución de actuaciones . Emil Campins, Sorigué y David Garcia-Ochoa, Ferrovial

Descripción: Inicios ligados a la implantación del BIM a la Generalitat de Cataluña y al Departament de Territori i Sostenibilitat.

Implantación concreta en la Agència Catalana de l'Aigua, la administración hidráulica catalana. Estado de la cuestión y presentación de casos reales. Retos para seguir adelante y consolidar la implantación del BIM en la Agencia

#### **12:15-13:00**

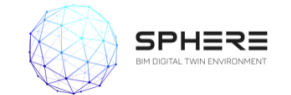

## **PROYECTO H2020 SPHERE**

#### *Título: Gemelo Digital para Edificación: nuevas definiciones para el sector de AECOO*

#### Ponente: Eduardo Loscos, R&D & Deputy Sales Manager en IDP y Coordinador del proyecto SPHERE

Descripción: La capacidad que tiene BIM de almacenar un conjunto extendido de datos de un edificio o infraestructura, de operar con otras aplicaciones, así como de realizar operaciones casi en tiempo real, está propiciando la aparición de una nueva disciplina dentro del sector denominada infraestructura de Gemelo Digital. Esta disciplina ya está dando lugar a una verdadera revolución en los sectores de fabricación dentro del marco de la Industria 4.0. pero todavía no ha llegado plenamente al sector AECOO.

Una de las barreras principales para su implantación en el sector es la falta de definiciones claras y transparentes que permitan desarrollar el software que actuaría como marco físico-digital estandarizado para el Gemelo Digital. Para afrontar esta problemática, el proyecto europeo SPHERE ha diseñado una serie de definiciones que parten de la metodología BIM y la Arquitectura orientada a Servicios (SoA) para buscar los términos que mejor encajan con las normas y procedimientos actuales del sector, dando así el primer paso para definir un entorno de trabajo estándar que ejecute Sistemas Inteligentes de Activos Conectados (SCAS) a lo largo de todo el ciclo de vida de la edificación.

#### Descripción proyecto:

SPHERE es un proyecto de investigación e innovación que se desarrolla gracias a la financiación del programa H2020 de la Comisión Europea. El objetivo del proyecto es desarrollar un Entorno de Gemelo Digital (DTE) basado en el estándar de edificación BIM, para optimizar el ciclo de vida de los edificios, mejorar su eficiencia energética y reducir tanto los costes de edificación como los impactos ambientales. Tiene una duración de 4 años y participan 20 socios de 10 países europeos diferentes, entre los que destacan empresas líderes en tecnología, informática e ingeniería como VTT, BASF o Caverion, y las españolas IDP como coordinadora del proyecto, COMSA o Empresarios Agrupados.

#### **15:15-16:00**

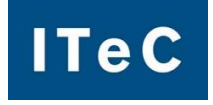

## **ITEC**

*Título: Estandarización del modelado de la información en BIM y su uso en presupuesto. Edificación y Obra Civil.*

Ponente: Ferran Bermejo Nualart, Director Técnico de ITeC.

Descripción: En la petición de modelos BIM por parte de promotores, o en la redacción de BEP, debería quedar muy clara la voluntad de aplicar una estructura de información rigurosa, coherente, y adecuada a la normativa que permita simplificar procesos y garantizar una correcta explotación de datos, no ya de un proyecto, si no de múltiples proyectos. Esto es lo que pretende la aplicación de un estándar libre y abierto como eCOB, al alcance de cualquier agente que interviene en proyectos de construcción. Así mismo, y como consecuencia de la correcta estandarización, es posible abordar algunas de las tareas como la medición, el presupuesto, la planificación o la certificación de un modo mucho más amigable, y facilitador de la comunicación con clientes. Tanto en proyectos de Obra civil, como en proyectos de Edificación.

#### **16:15-17:00**

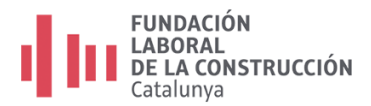

# **FUNDACIÓN LABORAL DE LA CONSTRUCCIÓN**

*Título: Entorno BIM. Una iniciativa de la Fundación Laboral de la Construcción. Últimas novedades 2020*

Ponente: David Rodríguez Ruiz, Responsable EntornoBIM de la Fundación Laboral de la Construcción

Descripción: En esta ponencia se hará un breve repaso de la iniciativa de la Fundación Laboral de la Construcción, EntornoBIM, y se hará incidencia sobre sus últimas novedades como son la gestión BIM de la construcción del centro de la Fundación Laboral de la Construcción en Valladolid; el desarrollo de la aplicación PRL en BIM para el modelado BIM de protecciones colectivas para el Estudio Básico, Estudio o Plan de Seguridad y Salud ; y el desarrollo junto con la Fundación telefónica del nanogrado Construcción 4.0 que tiene como objetivo principal enseñar cómo aprovechar todo el potencial de la digitalización dentro del sector de la construcción; así como un breve repaso de la participación de la Fundación Laboral de la Construcción en distintos proyectos relacionados con BIM sostenidos con fondos europeos.

#### **17:15 – 18:00**

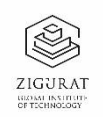

# **ZIGURAT**

## *Título: Digitalización de las Infraestructuras. Las claves de una formación Exitosa*

Ponente: Agustí Jardí, Ingeniero Agrónomo – Consultor BIM – Apogea Consulting

Descripción: Zigurat Global Institute of Technology es una escuela de formación Online con la misión de maximizar el potencial de profesionales y empresas del sector AECO, para adaptarse al cambio de paradigma que plantea la industria.

## **SALA 3:**

#### **09:15 – 10:00**

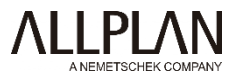

# **ALLPLAN**

*Título: Innovación mundial: modelado, análisis y construcción en infraestructuras con una herramienta BIM*

Cristian Panturoiu, BIM Account Manager en ALLPLAN y Javier Bros Naranjo, Technical Specialist en ALLPLAN

Descripción: Optimización de proyectos y flujos de Trabajo en infraestructuras utilizando la metodología BIM.

#### **10:15 – 11:00**

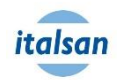

**ITALSAN**

#### *Título: Metodología BIM en instalaciones de fontanería y evacuación*

Ponente: Eva Martínez (Modelador BIM – Instalaciones MEP) y Daniel Marcuello (Arquitecto técnico)

Descripción: Desde ITalsan, ofrecemos soluciones para las ingenierías dándoles soporte técnico y asistencia en el diseño de proyectos. Presentaremos dos casos de éxito en diferentes instalaciones. En el caso de éxito del proyecto Torre del Río se requería dar soporte a la instalación de ventilación terciaria a EDP ingeniería, en el marco de un entorno colaborativo mediante la plataforma BIM360 Design, coordinada por la consultoría Apogea. En la presentación se exponen los diferentes procesos que han conformado la asistencia técnica por parte de Italsan. En primer lugar, el acuerdo en los criterios de ejecución por parte de los tres agentes, siguiendo por el modelado de la instalación con las familias MEP de Valsir (PP3) y en comunicación semanal sobre el avance de la propuesta técnica. Finalmente, la evaluación y validación del modelo en una reunión de cierre.

La segunda instalación, se utilizará de guía el proyecto Centro de mayores La Matanza, reunión de criterios de modelado con ingeniería y creación del modelo (Revit), a partir de ahí, se realiza una propuesta del recorrido de la instalación de fontanería y posteriormente con el criterio dimensionado. Y, posteriormente según el criterio de dimensionado se extrae la medición de tubería y su diámetro, cumpliendo con CTE. Gracias al uso de hydraBIM se optimiza el tiempo de diseño de proyecto y su medición correspondiente.

**11:15 – 12:00**

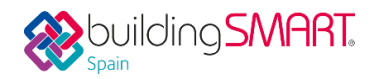

#### **BUILDING SMART SPANISH**

*Título: IFC en entorno de autoría BIM: buenas prácticas para exportar e importar*

Ponente: David Delgado Vendrell, Vicepresidente de Diseño de Building Smart Spain, Arquitecto y Consultor en DDV

Descripción: El intercambio de información basada en estándares abiertos no se reduce a tener cierta extensión de archivo habilitada en nuestro software. La producción de modelos de información basados en IFC requiere no solo de conocimiento de la estructura de sus datos sino también de herramientas que nos faciliten si manejo y respondan con garantías a los requisitos de información. Esta sesión trata de mostrar un ejemplo de buenas prácticas a tal efecto.

**12:15 – 13:00**

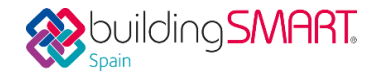

# **BUILDING SMART SPANISH**

## *Título: Gestión de modelos IFC: auditoría y visualización*

## Ponente: David Delgado Vendrell, Vicepresidente de Diseño de Building Smart Spain, Arquitecto y Consultor en DDV

Descripción: En la amplitud de funciones existentes en el sector AECO la producción de modelos de información es una actividad principal pero probablemente no la mayoritaria. Los intercambios de información de muchos de los casos de uso habituales requieren solo de herramientas ágiles en gestión y visualización de modelos, sin componente de autoría necesaria. Esta sesión trata de mostrar cómo enfocar dicha actividad mediante la aplicación de pautas inequívocas que faciliten y garanticen la comprensión de los IFC.

#### **15:15-16:00**

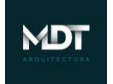

# **MDT ARQUITECTURA**

## *Título: Cómo lograr mayor rentabilidad en tus proyectos utilizando BIM*

Ponente: María José de Tezanos. Arquitecta. Mág. en Gestión de Proyectos con BIM y Diseño Integrado. Certificación Internacional Autodesk en Revit Arquitectura. CEO en MDT Arquitectura, oficina de Arquitectura desarrollando proyectos con BIM para Uruguay, Argentina, Holanda, España e Inglaterra.

### Descripción:

- Qué es BIM y cómo se aplica a los proyectos de construcción.
- Paso a paso para definir tus objetivos con BIM, aplicado a las características de cada proyecto.
- Porqué BIM aporta rentabilidad en tus proyectos, el motivo por el cual cada vez más profesionales son parte de la comunidad BIM.
- Cómo automatizar procesos para generar mayor productividad en tus proyectos, consiguiendo mayores resultados en menor tiempo.
- Cómo anticiparse a los inconvenientes que surgen en las obras, reduciendo los costos por desvíos.
- Formas de comunicación ágiles y eficientes dentro de los equipos de proyectos.

#### **16:15-17:00**

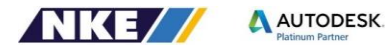

## **NKE**

### *Título: Iluminación digital: Diseño BIM e Iluminación*

Ponente: Patricia del Busto Martínez. Consultora Especialista BIM – Arquitecta técnica

Descripción: Del boceto al elemento BIM ¿Sabemos todo el Trabajo que hay detrás de una luminaria? ¿Qué ventajas tiene poder col·locar las luminarias de la marca elegida en nuestro modelo? Conseguir colocar la luminaria correcta, con las características específicas de la misma, y a la vez aconseguir al realismo tanto del elemento en sí como del entorno que ilumina es tremendamente fascinante.

En nuestra ponenacia veremos cómo el equipo de NKE ha ayudado a grandes empreses a desarrollar sus componentes y/o projectos de iluminación consiguiendo el objectivo esperado.

#### **17:15-18:00**

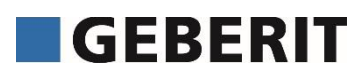

## **GEBERIT**

## *Título: Una nueva forma de compartir objetos BIM*

Ponente: Alfredo Cabezas. Arquitecto. Director de Marketing en Geberit Iberia.

Descripción: Geberit ha creado una nueva herramienta para compartir objetos BIM con el proyectista. Un sistema pionero en Europa que facilita y mejora el intercambio de información entre el fabricante y el profesional.

## **SALA 4:**

#### **10:15-11:00**

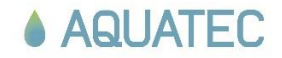

## **AQUATEC**

## *Título: Aplicaciones prácticas del Gemelo Digital en infraestructuras*

Ponente: Cristiana Fábregas, Bióloga. Responsable de gestión de activos de Plantas en la Dirección de Operaciones (SUEZ). Juan Rubio, Ingeniero Químico. Responsable del Departamento de Gestión de Activos en AQUATEC (SUEZ).

Descripción: Proceso digitalización BIM de infraestructuras singulares del ciclo integral del agua. Gemelos digitales basados en modelos BIM, aplicación práctica de uso, explotación de bases de datos asociadas en diferentes ámbitos relacionados con la explotación y la gestión de los activos y aporte de valor. Tecnologías asociadas al BIM. **15:15-16:00**

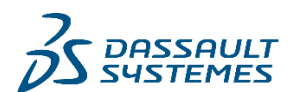

## **DASSAULT SYSTEMS**

*Título: Ingeniería Civil: Diseño de armado con Catia | 3D Experience*

Ponente: Pablo Barón. Ingeniro de Caminos, Canals y Puertos. Dassault Systèmes . Antonio Noguero. Senior Industry Process Consultant. Dassault Systèmes

Descripción ¿Es usted proyectista, diseñador, calculista o responsable de apartamentos de estructuras, diseño, pre-construcción y construcción?

3DEXPERIENCE Rebar Design facilita el diseño de armaduras de hormigón para grandes infraestructuras en un entorno multi-disciplinar. Asimismo, permite ir incorporando el "know-how" del equipo definiendo plantillas de armado adaptativas y componentes configurables que facilitan el diseño modular.

Regístrese en este webinar y descubra cómo aumentar la productividad de los equipos de diseño eliminando tareas repetitivas y reduciendo el coste de ejecución a la localización de problemas y optimización del armado.

Revisaremos las distintas capacidades para el diseño de armaduras en estructuras y cimentaciones que facilitan la definición y modificación de armados paramétricos, asociativos a la geometría del hormigón, la validación del diseño (interferencias, recubrimiento, etc.) y la generación de información necesaria para la construcción.

## **16:15-17:00**

# Roca

#### **ROCA**

*Título: BIM en la fase de selección de materiales y productos: el caso de una empresa centenaria como Roca*

Ponente: Ignasi Pérez Arnal, director de contenidos del European BIM Summit y CEO de BIM Academy

Descripción: Si introduir elementos BIM en un proyectoBIM es vital para la fase de construcción logre cumplir el tiempo de entrega y cumplir con el presupuesto contratado, el acceso a ellos es fundamental. En este webinar aprenderemos a introduir una estrategia para que técnicos e Industriales que puedan acceder a modelos digitales de productos idóneos para los espacios de salud de viviendas, hoteles, hospitales, oficinas, escuelas... y a utilitzar nuevas tecnologies de realidad virtual avanzada para proyectos y construirlos major. Una empresa centenària como Roca demostrarà cómo lo ha hecho posible.